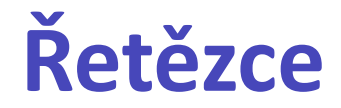

### Karel Richta a kol.

#### katedra počítačů FEL ČVUT v Praze

Přednášky byly připraveny s pomocí materiálů, které vyrobili Ladislav Vágner, Pavel Strnad, Martin Hořeňovský, Aleš Hrabalík a Martin Mazanec

© Karel Richta, 2015

### Programování v C++, A7B36PJC 10/2015, Lekce 10

<https://cw.fel.cvut.cz/wiki/courses/a7b36pjc/start>

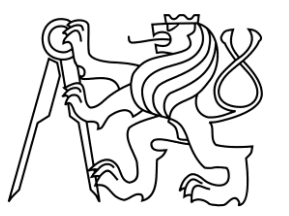

## **Řetězce v C <string.h> (<cstring>)**

**size\_t strlen(char \*Retezec); char \*strcpy(char \*Cil, char \*Zdroj); char \*strncpy(char \*Cil, char \*Zdroj, size\_t MaxDelka); char \*strcat(char \*Cil, char \*Zdroj); char \*strncat(char \*Cil, char \*Zdroj, size\_t MaxDelka); int strcmp(char \*Prvni, char \*Druhy); int strncmp(char \*Prvni, char \*Druhy, size\_t N); char \*strchr(char \*Retezec, int Znak); char \*strrchr(char \*Retezec, int Znak); char \*strstr(char \*Retezec, char \*Podretezec); void \*memcpy(void \*Cil, void \*Zdroj, size\_t Delka); void \*memmove(void \*Cil, void \*Zdroj, size\_t Delka); int memcmp(void \*Prvni, void \*Druhy, size\_t Delka); void \*memchr(void \*Adresa, int Byte, size\_t Delka); void \*memset(void \*Adresa, int Byte, size\_t Delka); Makro: NULL – jako celočíselná konstanta (0 nebor 0L), nebo hodnota typu nullptr\_t (nullptr) - (void\*)0 Typ: size\_t – typ pro délku libovolného objektu (jako unsigned int)**

# **Řetězce jako třída String s operátory**

```
class String {
   int pocet; // aktuální délka řetězce
   char *znaky; // ukazatel na dyn. alokované pole
public:
   String(); // vytvoří prázdný řetězec
  String(const String&); // vytvoří řetězec jako kopii jiného
  String(const char *); // konverze z C-Stringu
   ~String(); // destruktor
   int delka() const; // vrátí délku řetězce
   String& operator=(const String&); // přiřazení řetězců
   friend ostream& operator<<(ostream&, const String&); // výstup řetězce do
         // streamu
   bool operator>=(const String&) const; // porovnání řetězců
   String operator+(const String&) const; // sřetězení
   operator const char *() const; // konverze na C-String
private:
  String(const String&, const String&); // podpora sřetězení
};
```
# **Třída String s operátory**

• přiřazení:

```
String& String::operator=(const String& p) {
  if (this != &p) {
    delete [] znaky;
    pocet = p.pocet;
    znaky = new char[pocet+1];
    strcpy(znaky, p.znaky);
  }
  return *this;
}
```
• výstup do datového proudu:

```
ostream& operator<<(ostream& str, const String& p) {
  return str << p.znaky;
}
```
# **Třída String s operátory**

• konverze na C-string:

```
String::operator const char *() const {
  return znaky;
}
```
• zpřístupnění i-tého znaku (pro čtení):

```
char String::operator[](int i) const {
  if (i \lt 0 \mid i \gt= \text{pocet}) throw ChybnyIndex();
  return znaky[i];
}
```
• zpřístupnění i-tého znaku (pro změnu):

```
char& String::operator[](int i) {
  if (i \lt 0 \mid i \gt= \text{pocet}) throw ChybnyIndex();
  return znaky[i];
}
```
## **Třída String s operátory**

• použití:

```
int main() {
 String A, B("abc"), C(B);
 A = B; // přiřazení
 C = A + "de"; // sřetězení, konverze
 if (C >= B) // porovnání
         cout << C << " je větší nebo rovno " << B;
 else
         cout << C << " je menší než " << B;
 cout << endl << "Délka " << C << " je: " << C.delka() << endl;
 return 0;
}
```
Výstup:

abcde je větší nebo rovno abc Délka abcde je: 5

• Sdílení dynamické části:

je třeba vyřešit dva problémy: modifikaci a destrukci **cil = zdroj;**

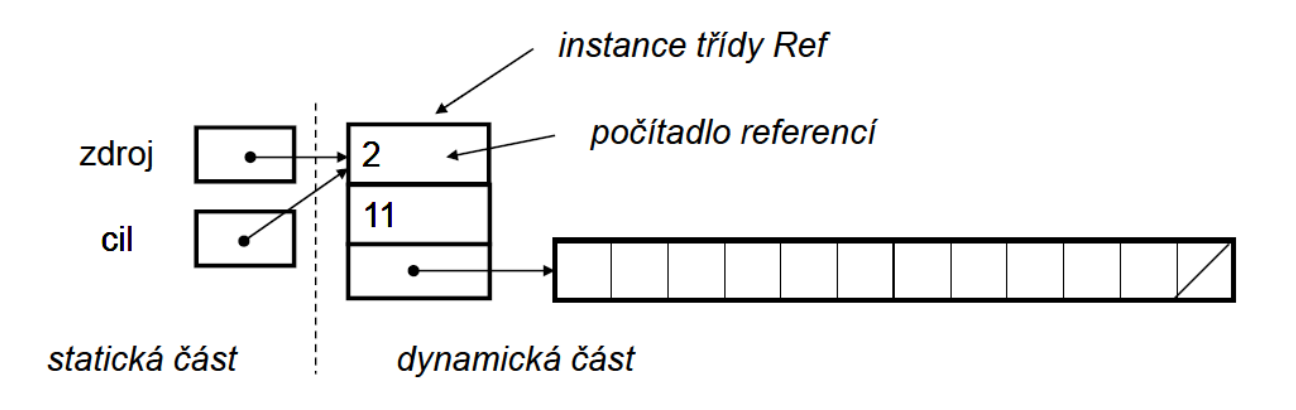

```
class Ref {
                                                           instance třídy Ref
public:
                                                           počítadlo referencí
                                            zdroj
  int reference;
                                            cil
  int pocet;
                                           statická část
                                                     dynamická část
  char *znaky;
public:
  Ref(const char *str) {
           reference = 1; pocet = strlen(str);
           znaky = new char[pocet+1];
           strcpy(znaky, str); 
  }
  Ref(int delka) {
           reference = 1; pocet = delka;
           znaky = new char[pocet+1]; 
  }
  ~Ref() {
           delete [] znaky; pocet = 0;
           reference = 0; znaky = 0; 
  }
};
Ref prazdny("");
```

```
class String {
  Ref *ref;
  String(const String& l, const String& p); // konstruktor pro sretezeni
public:
                                                               instance třídy Ref
  String() { // prazdny retezec
                                                                počítadlo referenc
                                                     zdroj
          ref = &prazdny; prazdny.reference++; 
  }
                                                    statická část
                                                            dynamická čásl
  String(const char *str) { // C-string
          ref = new Ref(str); 
  }
  String(const String& str) { // kopie jineho retezce
          ref = str.ref; ref->reference++; 
  }
  ~String() { // destruktor
          ref->reference--;
          if (ref->reference == 0) { delete ref; ref = 0; }
  }
  int delka() const { // délka řetězce
          return ref->pocet; 
  }
  operator const char *() const { // konverze na C-string
          return ref->znaky;
  }
```

```
String& operator=(const String& p) { // přiřazení
          if (ref != p.ref) {
                    this->~String(); // explicitní volání destruktoru!
                    ref = p.ref;
                    ref->reference++;
          }
          return *this;
  }
  friend String operator+(const String& l, const String& p) { // sřetězení
          return String(l, p); 
  }
  char operator[](int i) const; // vrať i-tý znak - později
  void zmen(int i, char novy); // změň i-tý znak - později
  bool operator>=(const String& p) const { // větší nebo rovno
          return strcmp(ref->znaky, p.ref->znaky) >= 0; 
  }
  bool operator==(const String& p) const { // rovnost
          return strcmp(ref->znaky, p.ref->znaky) == 0; 
  }
};
                                                                instance třídy Ref
class ChybnyIndex {}; // třída pro výjimku
                                                                 počítadlo referenci
                                                  zdroj
                                                   cil
                                                           dynamická část
                                                 statická část
```

```
String::String(const String& l, const String& p) {
         ref = new Ref(l.ref->pocet + p.ref->pocet);
         strcpy(ref->znaky, l.ref->znaky);
         strcat(ref->znaky, p.ref->znaky);
}
char String::operator[](int i) const {
         if (i \lt 0 \mid i \gt i ref->pocet) throw ChybnyIndex();
         return ref->znaky[i];
}
void String::zmen(int i, char novy) {
         if (i \lt 0 \mid i \gt i ref->pocet) throw ChybnyIndex();
         if (ref->reference > 1) {
                   ref->reference--;
                   ref = new Ref(ref->znaky); // vytvoříme dynamickou kopii
          }
         ref->znaky[i] = novy;
}
```
## **Vektory**

• Příklad: třída pro 3D vektorový prostor nad reálnými čísly

```
const int dim = 3;
typedef double Skalar;
class Vektor {
 Skalar slozky[dim];
public:
 Vektor();
 Vektor(Skalar x, Skalar y, Skalar z);
 Vektor operator-() const;
 Vektor operator+(const Vektor& p) const;
 Skalar operator*(const Vektor& p) const;
 Skalar operator[](unsigned index) const;
 Skalar& operator[](unsigned index);
 Skalar delka() const;
 friend Vektor operator*(Skalar k, const Vektor& v);
 friend ostream& operator<<(ostream&, const Vektor& v);
 bool operator==(const Vektor& p) const;
};
```
• konstruktor prázdného vektoru:

```
Vektor::Vektor() {
  for (int i = 0; i < dim; i++)
  slozky[i] = 0;
}
Vektor::Vektor(Skalar x, Skalar y, Skalar z) {
  slozky[0] = x; slozky[1] = y; slozky[2] = z;
}
```
– opačný vektor:  $|-\vec{u}|$ unární operátor => bez parametrů ↘  $\overline{\phantom{0}}$ 

```
Vektor Vektor::operator-() const {
 Vektor vysledek;
  for (int i = 0; i < dim; i++) vysledek.slozky[i] = -slozky[i];return vysledek;
}
```
• součet vektorů:

```
Vektor Vektor::operator+(const Vektor& p) const {
 Vektor vysledek;
 for (int i = 0; i < dim; i++)
         vysledek.slozky[i] = slozky[i] + p.slozky[i];
  return vysledek;
}
```
• skalární součin:

```
Skalar Vektor::operator*(const Vektor& p) const {
 Skalar vysledek = 0;
 for (int i = 0; i < dim; i++)
         vysledek += slozky[i] * p.slozky[i];
  return vysledek;
}
```
• indexace (i-tá složka):

```
Skalar Vektor::operator[](unsigned index) const {
  if (index >= dim) throw "chybny index";
 return slozky[index];
} // použije se na konstantní vektory
Skalar& Vektor::operator[](unsigned index) {
  if (index >= dim) throw "chybny index";
  return slozky[index];
} // pro nekonstantní vektory; umožňuje modifikaci
```
• velikost vektoru (délka):

```
Skalar Vektor::delka() const {
  return sqrt(*this * *this); // sqrt vyžaduje #include <cmath>
}
```
• násobení vektoru skalárem:

```
Vektor operator*(Skalar k, const Vektor& v) {
 Vektor vysledek;
 for (int i = 0; i < dim; i++) vysledek.slozky[i] = k * v.slozky[i];return vysledek;
}
```
• výstup vektoru:

```
ostream& operator<<(ostream& str, const Vektor& v) {
  str << "[" << v.slozky[0];
  for (int i = 1; i < dim; i++) str \langle \langle "," \langle \langle v.slozky[i];
  return str << "]";
}
```

```
• použití:
```

$$
\vec{b}_1 = [1, 0, 0], \quad \vec{b}_2 = [0, 1, 0], \quad \vec{b}_3 = [0, 0, 1],
$$
  

$$
\vec{x} = -\vec{b}_1 + 3\vec{b}_2 + 2\vec{b}_3, \quad \vec{y} = -\vec{x}
$$

```
int main() {
  const Vektor b1(1, 0, 0), b2(0, 1, 0), b3(0, 0, 1);
  Vektor x = -b1 + 3 * b2 + 2 * b3;
  Vektor y = -x;
  y[2] = 5;
  cout << "Vektory x=" << x << " a y=" << y;
  if (x * y == 0) cout \langle\langle " jsou kolmé." \langle\langle endl;
  else cout << " nejsou kolmé." << endl;
  return 0;
}
```
Výstup:

Vektory x=[-1,3,2] a y=[1,-3,5] jsou kolmé.

## **Knihovna <string> pro C++**

- Dva základní typy:
	- **basic\_string – generická šablona pro řetězce**
	- **char\_traits – generická šablona pro množinu znaků**
- Generické instance **char\_traits:**
	- **char – základní znaková sada (velikosti 1 byte)**
	- **wchar\_t – sada širokých znaků (stejná velikost, znaménko a zarovnání, jako jiný celočíselný typ)**
	- **char16\_t - reprezentuje 16-bitové kódové jednotky (stejná velikost, znaménko a zarovnání, jako celočíselný typ uint\_least16\_t)**
	- **char32\_t - reprezentuje 32-bitové kódové jednotky (stejná velikost, znaménko a zarovnání, jako jiný celočíselný typ uint\_least32\_t)**
- Generické instance **basic\_string:**
	- **string – řetězce znaků (char)**
	- **wstring – řetězce širokých znaků (wchar\_t)**
	- **u16string - řetězce 16-bitových znaků**
	- **u32string - řetězce 32-bitových znaků**

## **Konverze v knihovně <string>**

### Konverze z řetězců **string**:

- stoi konverze string na int
- stol konverze string na long int
- stoul konverze string na unsigned long
- stoll konverze string na long long
- stoull konverze string na unsigned long long
- stof konverze string na float
- stod konverze string na double
- stold konverze string na long double

### Konverze na řetězce **string**:

- to string konverze numerické hodnoty na string
- to wstring- konverze numerické hodnoty na string

# **Iterátory v knihovně <string>**

Iterátory:

- begin vrací iterátor na začátek
- end vrací iterátor za konec
- rbegin vrací iterátor na poslední znak (reverse beginning) – reverzní iterátory iterují pozpátku
- rend vrací iterátor před první znak (reverse end)
- cbegin vrací const\_iterator na začátek
- cend vrací const\_iterator za konec
- crbegin vrací const\_reverse\_iterator na poslední znak
- crend vrací const\_reverse\_iterator před první znak

## **Příklad**

```
// string::crbegin/crend
#include <iostream>
#include <string>
int main ()
{
  std::string str ("lorem ipsum");
  for (auto rit=str.crbegin(); rit!=str.crend(); ++rit)
    std::cout << *rit;
  std::cout << '\n';
  return 0;
}
                                            muspi merol
```
## **Kapacita řetězců v knihovně <string>**

- size délka řetězce
- length počet znaků
- max size maximální velikost řetězce
- resize změna velikosti řetězce
- capacity velikost alokované paměti
- reserve požadavek na změnu kapacity
- clear vymaže řetězec
- empty test na prázdnot řetězce
- shrink\_to\_fit nastaví kapacitu dle aktuální délky

## *Příklad*

```
// string::shrink_to_fit
#include <iostream>
#include <string>
int main ()
{
  std::string str (100,'x');
  std::cout << "1. capacity of str: " << str.capacity() << '\n';
  str.resize(10);
  std::cout << "2. capacity of str: " << str.capacity() << '\n';
  str.shrink_to_fit();
  std::cout << "3. capacity of str: " << str.capacity() << '\n';
  return 0;
}
                                         1. capacity of str: 100 
                                         2. capacity of str: 100 
                                         3. capacity of str: 10
```
# **Přístup k elementům v knihovně <string>**

- **operator[]** indexace
- $at() tot'$
- **back()** poslední znak
- **front()** první znak

```
int main () {
  std::string str ("Test string");
  for (unsigned i=0; i<str.length(); ++i) {
    std::cout << str.at(i);
  }
  cout << endl;
  cout << str.front() << endl;
  cout << str.back() << endl;
}
```
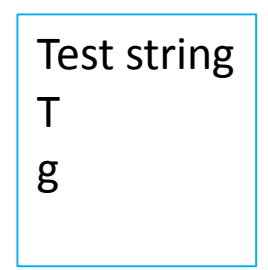

# **Další možnosti knihovny <string>**

#### **[Modifikátory:](http://www.cplusplus.com/reference/string/basic_string/operator+=/)**

- **operator+=**
- **append**
- **push\_back**
- **assign**
- **insert**
- **erase**
- **replace**
- **swap**
- **pop\_back**

#### **Práce s řetězci:**

- **c\_str**
- **data**
- **get\_allocator**
- **copy**
- **find**
- **rfind**
- **find\_first\_of**
- **find\_last\_of**
- **find\_first\_not\_of**
- **find\_last\_not\_of**
- **substr**
- **compare**

#### **Další možnosti:**

- **operator+**
- **relational operators**
- **swap**
- **operator>>**
- **operator<<**
- **getline**

# **The End**

# **Definice funkce - starý styl (K&R C)**

- Hlavička obsahuje paměťovou třídu, typ návratové hodnoty, jméno funkce a seznam jmen formálních parametrů.
- Formální parametry typu **int** není třeba deklarovat:

```
long Power(x, y)
long x, y;
{
       long result = 1;
       while (y-- >= 0) result *= x;
       return result;
}
Dummy() { }
```
- Volání funkcí definovaných starým způsobem se nekontroluje.
- Proto nepoužívat !!!

# **Starý styl deklarace funkce (K&R C)**

• Starý styl deklarace funkce v C (a jen v C) - bez specifikace parametrů - s **libovolným počtem parametrů**:

> **long F(); int \*G();**

- Nebezpečné a nepoužívat, neboť při volání takto deklarované funkce se nekontroluje počet a typy parametrů !
- **Implicitní deklarace** při volání nedeklarované funkce F se implicitně předpokládá deklarace: **extern int F();**
- Nebezpečné, vyhýbat se!